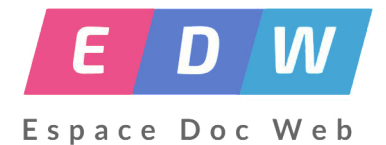

## **Rentrée : Pense bête du CDI**

- Gestion -

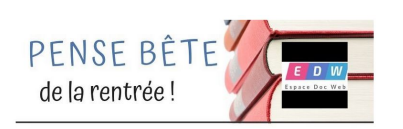

Publication date: vendredi 30 août 2019

**Copyright © Espace Doc Web - Tous droits réservés**

## **Que faire en début d'année ?**

### **Petit vademecum de début d'année**

Bienvenue pour cette nouvelle année scolaire. Voici un petit rappel de quelques opérations de début d'année.

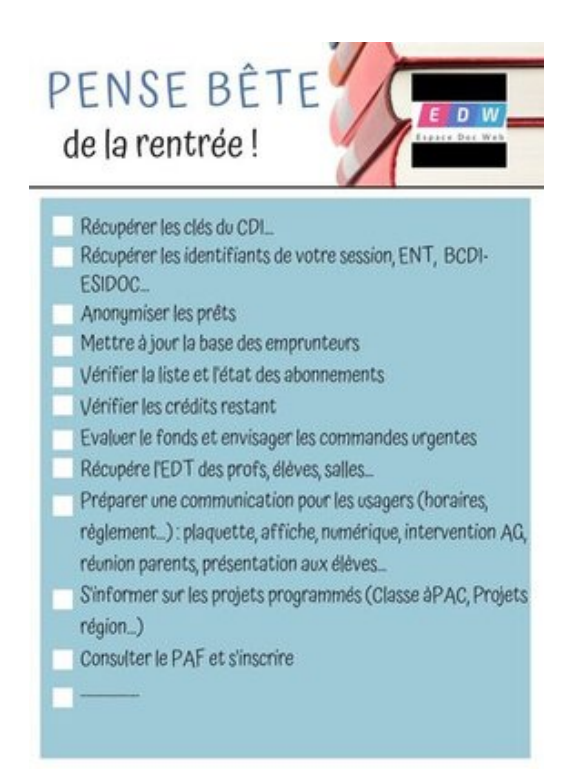

**–** Faire les rappels des documents n[on rentrés en fin d'année : diffuser aux élèves](https://espacedocweb.enseigne.ac-lyon.fr/spip/IMG/jpg/checklist.jpg) les rappels et garder une copie pour vérifier que leurs prêts basculent bien sur la base mise à jour.

- **–** Mise à jour des bases emprunteurs : Récupérer la base élève auprès du secrétariat.
- **–** Mettre à jour le fichier professeur du GIDEC. Cela permet à chacun de recevoir les spécimens à leur noms.

**–** C'est l'occasion pour les professeurs documentalistes de compléter les collections de manuels scolaires du CDI-3C. C'est aussi l'opportunité pour les enseignants contractuels, stagiaires, nouvellement nommés. Ils peuvent demander les spécimens utiles pour leurs préparations.

**–** Si ce n'est pas encore fait, pensez à désherber vos vieux fichiers vos PC, sur le réseau et sur le net ! Un mail, un site périmé coûte cher à la planète et de l'espace disque quelque part sur le net.

#### **TUTORIELS :**

**–**

• **Guide pour une prise en main rapide de BCDI et Esidoc à la rentrée :**

http://www.cndp.fr/crdp-orleans-tours/fileadmin/user\_upload/Atelier\_18/general18/documents\_pdf/Guide\_pour\_u ne prise en main rapide de BCDI et Esidoc a la rentree ter.pdf

- • **Mettre à jour les emprunteurs :**
	- **–** [Article de Christelle RIVAL \(Canopé\) sur EDW](http://www.cndp.fr/crdp-orleans-tours/fileadmin/user_upload/Atelier_18/general18/documents_pdf/Guide_pour_une_prise_en_main_rapide_de_BCDI_et_Esidoc_a_la_rentree_ter.pdf)

**–** http://documentation.solutionsdoc.net/la-mise-a-jour-des-emprunteurs/

## **Ai[de à la prise de fonction :](http://documentation.solutionsdoc.net/la-mise-a-jour-des-emprunteurs/)**

**–** https://documentation.ac-versailles.fr/IMG/pdf/Aide\_prise\_de\_fonction.pdf

## **[Tâches de fin d'année :](https://documentation.ac-versailles.fr/IMG/pdf/Aide_prise_de_fonction.pdf)**

[Mise à jour juin 2018]

**Les opérations essentielles de la fin de l'année scolaire :**

#### **Gestion documentaire :**

**- Arrêt des prêts** début juin (si possible)

**- Envoi des rappels, édition des factures**

#### **- Désherbage du fonds documentaire :**

 Épurons nos étagères des ouvrages obsolètes, abimés, jamais empruntés.... A faire avec soin, détermination et réflexion. (cf document à télécharger).

#### **-Mise à jour de la base documentaire**

**–** Récolement des documents. (on peut le faire éventuellement de façon bisanuelle : une année la fiction/ une année les documentaires)

**–** Édition du cahier d'inventaire.

### **Le CDI·3C espace de formation**

**–** Faire le **bilan d'activités.**

**–** Rédiger et présenter les **projets pour la rentrée suivante**

\*\*\*\*

#### **AUTRE**

- Pour des instructions plus précises, retrouvez les fiches BCDI de Chantal Courbon mises à jour en 2016
- Des informations très complètes ont été mises en ligne (réactualisées en juin 2018) sur le site DocsPourDocs : Tâches de fin d'année au CDI
- 8 étapes (fiches BCDI de C Courbon) : http://espacedocweb.enseigne.ac-lyon.fr/spip/spip.php?article34&lang=fr
- http://docpourdocs.fr/spip.php?article401

# **+ [Voir l'article :](http://docpourdocs.fr/spip.php?article401) prise en main du CDI, établir un diagnostique**